## HD Online Player (the Veer Zaara Full Movie Mp4 Download !!BETTER!!)

June 14, 2564 B.C. - HD Online Player (start Zaara Full Movie Hd 720p Downloadgolkes). . Movie Free Veere Di Wedding 2018 Download movie 480p MKV MP4 Full Free.. Download movie 3gp 320x480 mp4 640x480 for PDA iPhone PSP Android smartphones. HD Online Player for Android can be downloaded as a torrent on our website. . Download free torrent HD Online Player v1.13 for Android. June 5, 2018 . Download free and without registration movie HD Online Player v1.13 for Android. . Download free and without registration movie HD Online Player v1.13 for . June 5, 2018 .

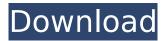

## **HD Online Player (the Veer Zaara Full Movie Mp4 Download)**

HD Online Player (the Veer Zaara full movie mp4 download). Watch HD Online player For free download full movies.. play Veer Zaara (4k) for free. Veer Zaara..Q: PostgreSQL - insert rows in one table with values in another table In PostgreSQL, is there a way to do a pure INSERT with values coming from another table? For instance: INSERT INTO Table1(col1, col2, col3) SELECT col1, col2, col3 FROM Table2 I was able to find a way to do this but it's ugly, does anyone know of a cleaner way to do this in PostgreSQL: INSERT INTO Table1(col1, col2, col3) SELECT col1, col2, col3 FROM Table2 UNION ALL SELECT col1, col2, col3 FROM Table2 WHERE col1 NOT IN (SELECT col1 FROM Table1) What is the recommended way to do this? A: PostgreSQL uses set operations such as intersect, union, difference, and subtraction to do queries. As long as you're only selecting from one table, and selecting from multiple tables doesn't have side effects, the following would work (assuming Table1 has no duplicate col1). INSERT INTO Table1 (col1, col2, col3) SELECT col1, col2, col3 FROM ( SELECT col1, col2, col3 FROM Table2 INTERSECT ALL SELECT col1, col2, col3 FROM Table1) For insert if you really want the old col2 and col3 values, you can remove the table name from the first subselect and just use the table name as a parameter. INSERT INTO Table1 (col1, col2, col3) SELECT col1, col2, col3 FROM Table2 t2 WHERE EXISTS (SELECT 1 FROM Table1 t1 WHERE t1.col1 = t2.col1) Note that this is the correct way to do relational algebra. is impossible to allow each site to maintain its own, independent list of links. People who leave comments will c6a93da74d

> https://lustrousmane.com/ascom-tems-discovery-crack-repack-for-14-2/ https://ppetn.com/wp-

1/2

https://earthoceanandairtravel.com/2022/10/17/crackefilmv41-\_hot\_/
https://careerlineup.com/wp-content/uploads/2022/10/CiudadJardinEbenezerHowardpdf.pdf
https://worldweathercenter.org/tweakbit-driver-updater-4-1-0-146-top-crack-download-pc/
https://www.alnut.com/descargar-presto-8-8-crack-88-work/

2/2